# Database Access via Programming Languages

5DV052 — Advanced Data Models and Systems Umeå University Department of Computing Science

> Stephen J. Hegner hegner@cs.umu.se http://www.cs.umu.se/~hegner

> > Spring 2011

Database Access via Programming Languages 20110320 Slide 1 of 25

#### The Limitations of Stand-Alone SQL

- SQL is primarily a language for data definition, retrieval, and update.
- It is not designed for complex computation.
- Enhancements such as OLAP are useful for certain specific tasks, but still leave many important tasks difficult or impossible to achieve.
- Theoretical shortcoming: Unlike most programming languages, it is not Turing complete.
	- There are computations which cannot be expressed in SQL at all.
- Interoperability shortcoming: Stand-alone SQL clients are generally vendor specific.
	- Concurrent access to databases of different vendors is not possible with a single client.
	- Access to multiple databases via the same client is usually awkward, requiring vendor-specific directives.

#### The Limitations of Stand-Alone SQL: 2

Practical shortcomings: There is also a host of practical reasons why stand-alone SQL does not suffice:

Accessibility: Most users of databases are not computer scientists.

- They need a custom interface for non-experts.
- Even experts can often work more effectively via custom interfaces.

Simplicity: Real-world database schemata are often very large and complex.

• Users often need to work with custom views which present what they need to know and are allowed to know.

Security: The correct management of access rights is a very complex task.

- It is often easier to manage access by admitting access via specific interfaces.
- Concurrency: The correct management of concurrent processes is also very complex.
	- It is often easier to manage concurrency via properly designed interfaces.

Database Access via Programming Languages 20110320 Slide 3 of 25

Database Access via Programming Languages: Desiderata

Database access via standard SQL: Ca va sans dire !

- Use with:  $\bullet$  traditional programming languages: C,  $C_{++}$ , Java, Python.
	- languages for Web-based access: PHP, via Apache Tomcat.

Interoperability: Access to several different databases, running the systems of many different vendors, perhaps on different platforms.

#### The Major Players in the DBMS arena:

The "big three" commercial systems: • Oracle Database

- 
- IBM DB<sub>2</sub>
- Microsoft SQL Server

The major open-source systems: • PostgreSQL

- 
- MySQL/InnoDB

Other significant commercial vendors: Mimer SQL, Sybase Other products with widespread usage: M\$ Access

Database Access via Programming Languages 20110320 Slide 4 of 25

# Examples of Vendor-Specific Solutions

Oracle PL/SQL: A proprietary PL/1-like imperative programming language which supports the execution of SQL queries.

Advantages:

- Many Oracle-specific features of SQL and the Oracle Database systems are supported.
- Performance may be optimized in a manner not achievable with solutions which are not vendor specific.

#### Disadvantages:

- Vendor lock-in: applications are tied to a specific DBMS.
- Application development is dependent upon the existence of a development environment for the language (in this case,  $PL/1$ ), which may not be available on all platforms.
- Big problems arise if the vendor goes out of business or chooses to stop supporting a given platform  $(e.g., Linux)$ .
- $VBA + MS$  Access under Microsoft Windows is an even stronger vendor-specific example in the desktop environment.

Database Access via Programming Languages 20110320 Slide 5 of 25

#### Embedded SQL: a Vendor-Independent Solution

- In embedded SQL, calls to SQL statements are embedded in the host programming language.
- Typically, such statements are tagged by a special marker, usually EXEC SQL.
- A preprocessor is invoked to convert the source program into a "pure" program in the hose language.
- The EXEC SQL statements are convert to statements in the host language via a preprocessor.
- In *static* embedded SQL, table and attribute names must be declared in the source program.
- In  $\frac{d}{d}$  in  $\frac{d}{d}$  embedded SQL, they may be provided at run time.
- There is an ISO standard for embedded SQL.

### Disadvantages of Embedded SQL

Embedded SQL has a number of distinct disadvantages:

- Preprocessed: Debugging preprocessed programs is not a pleasant experience.
- Program development environment: Because of the nature of preprocessed programs, it is not easy to provide support for the preprocessor directives within a programming environment.
- Specificity: The preprocessor must be vendor specific, and at least in part, platform specific as well.
	- Embedded SQL has been superseded in large part by CLI/ODBC.

## A Closer Look at Interoperability

- A "real-world" situation might involve several DBMS, OSs, and PLs.
- The scenario might look something like this:

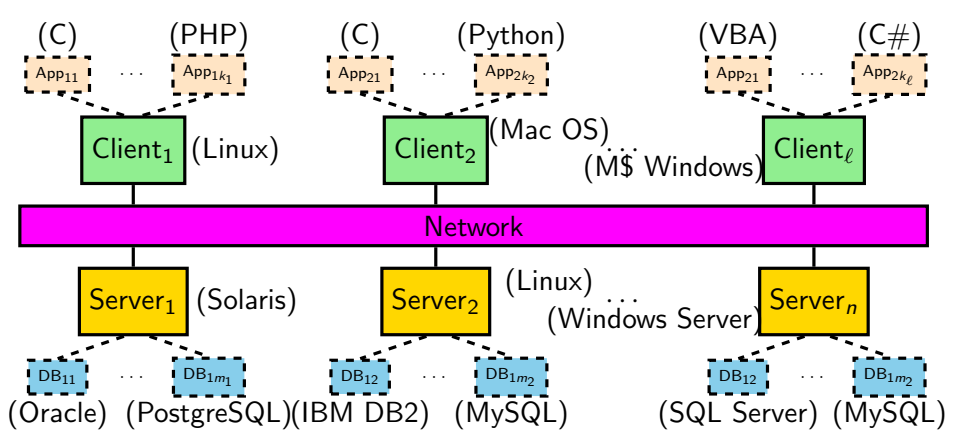

• In the ideal case, any application should be able to access any database using SQL ... subject only to limitations imposed by access rights.

Database Access via Programming Languages 20110320 Slide 8 of 25

# The CLI/ODBC Solution to Interoperability

- There are two closely related specifications.
- CLI (Call-Level Interface): An ISO/IEC standard developed in the early 1990s.
	- Defined only for C and COBOL.

ODBC (Open Data Base Connectivity): A specification based upon CLI.

- Defined for many programming languages, including C, Python, Ruby, and PHP.
- JDBC: An ODBC-like specification for Java.
	- All of these solutions exhibit a large degree of interoperability.
- $\mathbb{I}^{\mathbb{A}}$  ODBC is not platform, OS, or DBMS specific. OS: Unix, Linux, MacOS, MS Windows, IBM DBMS: You name it.
- Interestingly, the major player which promoted ODBC was ... Microsoft!

# The Architecture of ODBC for a Single Client

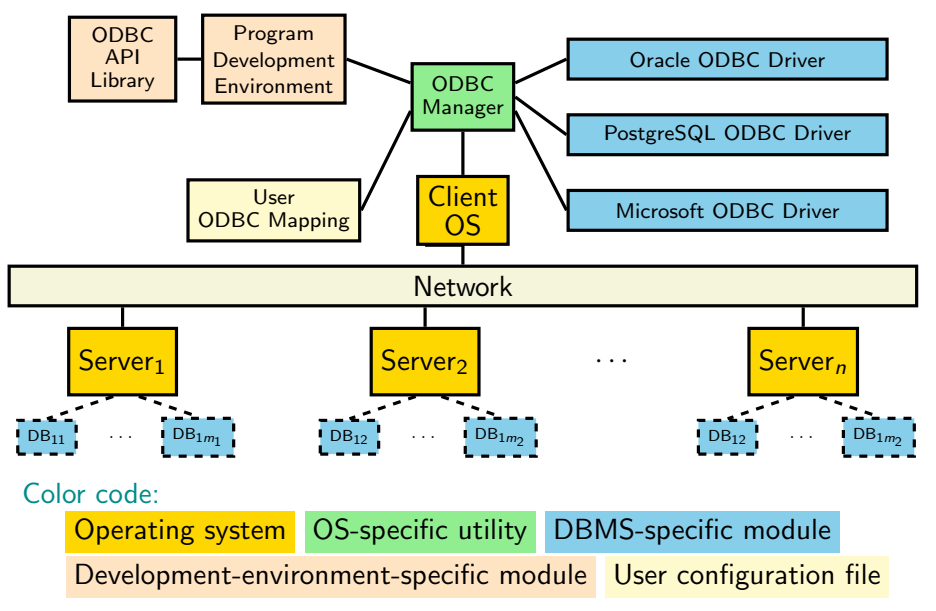

# Using ODBC in the Linux Environment

- The main ideas are presented via a set of five annotated programs in C.
- These slides provide only supporting information.
- The specific context is the gcc compiler under Linux and Solaris.
- Although these examples are intended to be generic, they have been tested only with the PostgreSQL DBMS, using Debian Linux and Sun/Oracle Solaris as the client-side operating system.
- The on-line reference manual for ODBC may be found on a Microsoft Web site. Use your favorite search engine to find it.
- Good books on ODBC are difficult to find.
- These notes and the example programs will provide enough to do the ODBC laboratory exercise.

# Compiling a C Program with ODBC Calls

- One of the ODBC client-side ODBC C libraries must be included.
- One of the following should work to compile program.c.:

cc -lodbc program.c cc -liodbc program.c

- Although they are functionally equivalent, the libraries odbc and iodbc cannot co-exist on the same system.
- Try one; if a list of error messages appears, try the other.
- There may be some small differences between the two which may require changes in scanf and printf formats.
- Currently, use iodbc on the systems of the department.
- The actual structure of C programs which contain ODBC calls is illustrated via accompanying example programs, with some basic principles discussed in these slides.

#### Data-Source Configuration Under the Linux Installation

- Every data source which is to be reached via ODBC calls must be declared in the .odbc.ini file in the home directory of the user.
- A minimal example file is shown below for connection to PostgreSQL databases on the postgres server using Linux.

```
# The ODBC data source names are are not used by PostgreSQL.
     [ODBC Data Sources]
     mvdb1 = database1mydb2 = database2
     # The name in square brackets is the ODBC DB name; may be chosen arbitrarily.
     [database1]
     Description = PostgreSQL test database 1
     Driver = /usr/lib/oddc/psqlodbca.so# The name on the next line is the PostgreSQL DB name.
     Database = hegner1
     Servername = postgres
     # Here is the definition of a second database.
     [database2]
     Description = PostgreSQL test database 2
     Driver = /usr/lib/odbc/psqlodbca.soDatabase = hegner2
     Servername = postgres
Database Access via Programming Languages 20110320 Slide 13 of 25
```
#### A More Complete Specification of a Data Source

[ODBC Data Sources] mydb3 = database3 [database3] Description = PostgreSQL test database 1 Driver = /usr/lib/odbc/psqlodbca.so Database = hegner1 Servername = postgres  $Port = 5432$  $ReadOnly = 0$ Username = hegner1 Password = "badidea"  $Trace = No$ TraceFile = /tmp/odbc.log

- The fields not shown on the previous slide are optional.
- Port and ReadOnly need be specified only if they differ from the defaults.
- Trace and Tracefile need only be specified if tracing is desired.
- The UserName and Password fields are not used in the access methods used in this course. .

Database Access via Programming Languages 20110320 Slide 14 of 25

#### Variations for the Solaris Installation

• Under the Solaris installation, use the unixodbc library, and specify gcc and the load path explicitly.

```
gcc -L/usr/local/lib -lodbc program.c
```
• Also, the driver is in a different location.

```
[ODBC Data Sources]
mvdb1 = database1mydb2 = database2
[database1]
Description = PostgreSQL test database 1
Driver = /usr/local/lib/psqlodbc.soDatabase = hegner1
Servername = postgres
[database2]
Description = PostgreSQL test database 2
Driver = /usr/local/lib/psqlodbc.soDatabase = hegner2
Servername = postgres
```
#### Combining Linux and Solaris in one .odbc.ini file

• To use a single .odbc.ini file for both Linux and Solaris, a simple solution is to use different ODBC names.

```
[ODBC Data Sources]
mydb1Solaris = database1S
mydb1Linux = database1L
[database1S]
Description = PostgreSQL test database 1
Driver = /usr/local/lib/psqlodbc.soDatabase = hegrer1Servername = postgres
[database1L]
Description = PostgreSQL test database 2
Driver = /usr/lib/oddc/psqlodbca.soDatabase = hegner1
Servername = postgres
```
• This requires using a different ODBC name, for the same database, when using Linux access than for Solaris.

## Some Basics of ODBC Calls in C

Identifiers:

- Most ODBC identifiers begin with SQL (uppercase letters).
- It is therefore good practice to avoid using this sequence of characters as the beginning of user-defined identifiers.

API calls:

- ODBC contains a large number of functions (around 80).
- They have names such as SQLAllocHandle and SQLCloseCursor.
- Only a few will be used in this course.
- Most (all?) return a value of type SQLReturn.
- The returned value is zero if the the execution was normal, and nonzero if it was not.

Includes: To use ODBC API calls, the following two includes must be in the program header: #include <sql.h> #include <sqlext.h>

# Matching SQL to Host-Language Data Structures

- SQL and the host language (in this case C) each have their own data types.
- To use ODBC, there must be a mechanism for translation between these types.
- To effect this, the primitive types which occur in SQL are assigned corresponding types in the host language.
- The definitions are found in the header file sqltypes.h, which is loaded by sql.h.
- A table of some of the principal associations is shown on the next slide.
- For API calls, these types, rather than the associated types of C, should be used.

# The Principal ODBC-C Data-Type Associations

• Some of the most commonly used associations are shown below.

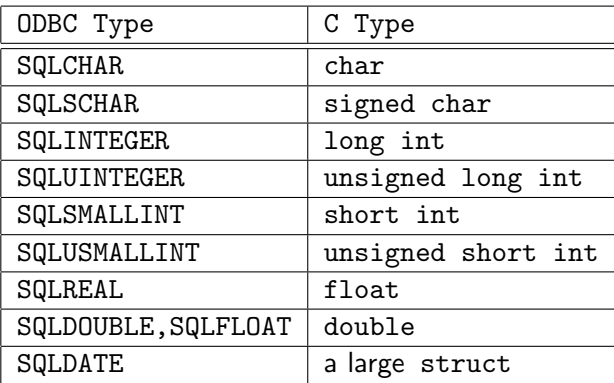

- There are many others  $(e.g., for time)$ .
- The exact associations may vary from system to system.
- Therefore, for API calls, the ODBC types, rather than the C types, should be used. Database Access via Programming Languages 20110320 Slide 19 of 25

# Integer Encodings of ODBC Data Types

- Each ODBC type has an integer encoding.
- These encodings are used in the arguments to API calls, to indicate which data type is to be used.
- Each encoding also has a symbolic name, so the programmer need not know (and should not use) the actual integer.
- The associations of numbers to symbolic names are found in sqlext.h.
- A table of some of the most common ones is shown below.

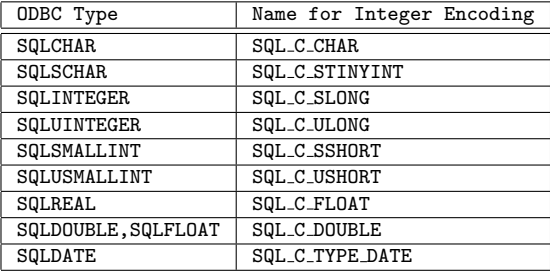

• These need not be remembered; only the concept is important.

# Integer Encodings for SQL Data Types

- There is also an integer encoding (and an associated symbolic identifier) for each SQL type.
- These associations are found in sqlext.h.
- The table below gives only typical associations, found in the on-line documentation for ODBC.

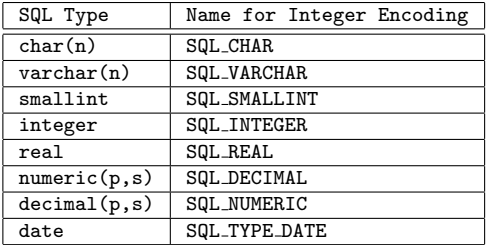

• Consult the local documentation for exact usage.

# ODBC Handles

- A handle is a numerical value with is associated with a certain object.
- File handles are familiar in systems programming.
- In ODBC, there are four types of handles.

Environment handles: In order to access a database via ODBC, an ODBC environment must be established.

• There is normally only one such environment per program.

Connection handles: Just as there must be a file handle for every open file in an operating system, so too must there be a connection handle for each connection to an ODBC database.

Statement handles: A statement handle is associated with an SQL statement which is to be issued to a database for execution.

- Descriptor handles: Descriptors are metadata which describe formats associated with SQL statements.
	- Descriptor handles will not be used in this course.

#### Declaration and Use of ODBC Handles

- Handles are declared using the type SQLHandle.
- Handles are allocated using the function SQLAllocateHandle.
- Handles are freed using the function SQLFreeHandle.
- These are all illustrated in the example programs.
- The current version of ODBC is 3.xx.
- The (much) older version 2.xx used a different syntax for handles.
- That syntax is deprecated and should not be used, even though it may still work.

#### Other Key ODBC Directives

- The following are just indicators of the key operations in ODBC.
- All are illustrated in the example programs.

SQLPrepare Prepare ("compile") an SQL statement for execution.

SQLExecute Executed a compiled SQL statement.

SQLExecDirect Compile and then execute an SQL statement in one step.

• Appropriate in situations in which an SQL statement is to be executed only once.

SQLBindParameter Bind an input-parameter index in an SQL statement to a variable in the program.

SQLBindCol Bind a column of a query result (output parameter) to a variable in the program.

SQLFetchTuple Fetch the next tuple from the result of a query.

SQLCloseCursor Close the cursor on a given query, so that the statement handle may be used to collect the results of a new query.<br>Database Access via Programming Languages

#### Other Classes of API Calls

• A few other major classes of ODBC API calls are the following.

Catalog queries: Find out which relations are in a given database, what the types of the columns are, what the constraints are, and so forth.

Optimization directives: Process large sets of queries with efficient batch operations.

Error management: If something goes wrong, find out what the problem is.

• In all, there are over 80 API calls in ODBC.